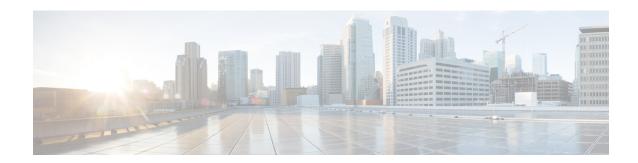

## **Firewall Information**

This chapter contains the following sections:

• Firewall Information, on page 1

## **Firewall Information**

The following table lists the possible ports that may need to be opened for proper operation of Cisco Secure Email Gateway (these are the default values).

Table 1: Firewall Ports

| Default<br>Port | Protocol | In/Out    | Hostname                | Purpose                                                                                                    |
|-----------------|----------|-----------|-------------------------|----------------------------------------------------------------------------------------------------|
| 20/21           | TCP      | In or out | AsyncOS IPs, FTP server | FTP for aggregation of log files.                                                                                     |
|                 |          |           |                         | Data ports TCP 1024 and higher must also all be open.                                                                 |
|                 |          |           |                         | For more information, search for FTP port information in the Knowledge Base. See Knowledge Base Articles (TechNotes). |
| 22              | SSH      | Out       | AsyncOS IPs             | Centralized configuration manager configuration push. Also used for backups.                                          |
| 22              | ТСР      | In        | AsyncOS IPs             | SSH access to the CLI, aggregation of log files.                                                                      |
| 22              | ТСР      | Out       | SCP server              | SCP push to log server.                                                                                               |
| 23              | Telnet   | In        | AsyncOS IPs             | Telnet access to the CLI.                                                                                             |
| 23              | Telnet   | Out       | Telnet Server           | Telnet upgrades                                                                                                    |
| 25              | ТСР      | Out       | Any                     | SMTP to send email.                                                                                                   |

| ТСР     | In                                                                  | AsyncOS IPs                                                                                                    | SMTP to receive bounced email or if injecting email from outside firewall.                                                                                                    |
|---------|---------------------------------------------------------------------|----------------------------------------------------------------------------------------------------|----------------------------------------------------------------------------------------------------|
| UDP/TCP | Out                                                                 | DNS servers                                                                                                    | DNS if configured to use Internet root servers or other DNS servers outside the firewall. Also for SenderBase queries.                                                                                                    |
| НТТР    | In                                                                  | AsyncOS IPs                                                                                                    | HTTP access to the GUI for system monitoring.                                                                                                    |
| НТТР    | Out                                                                 | downloads.ironport.com                                                                                                    | Service updates, except for AsyncOS upgrades.                                                                                                    |
| НТТР    | Out                                                                 | upgrades.ironport.com                                                                                                    | AsyncOS upgrades.                                                                                                    |
| НТТР    | In and Out                                                          | AsyncOS IPs                                                                                                    | HTTP access to the GUI using trailblazerconfig CLI command.                                                                                                    |
| НТТР    | In                                                                  | AsyncOS IPs                                                                                                    | Used for viewing the spam quarantine.                                                                                                    |
| HTTPS   | In                                                                  | AsyncOS IPs                                                                                                    | Used for viewing the spam quarantine.                                                                                                    |
| ТСР     | Out                                                                 | POP server                                                                                                    | POP authentication for end users for spam quarantine.                                                                                                    |
| UDP     | In & Out                                                            | NTP server                                                                                                    | NTP if time servers are outside firewall.                                                                                                    |
| ТСР     | Out                                                                 | IMAP server                                                                                                    | IMAP authentication for end users for spam quarantine.                                                                                                    |
| UDP     | In                                                                  | AsyncOS IPs                                                                                                    | SNMP Queries.                                                                                                    |
| UDP     | Out                                                                 | Management station                                                                                                    | SNMP Traps.                                                                                                    |
| LDAP    | Out                                                                 | LDAP servers                                                                                                    | LDAP if LDAP directory servers<br>are outside firewall. LDAP<br>authentication for Cisco Spam<br>Quarantine.                                                                                                    |
| LDAPS   | Out                                                                 | LDAPS                                                                                                    | LDAPS — ActiveDirectory's global catalog server (uses SSL).                                                                                                    |
| ТСР     | In                                                                  | AsyncOS IPs                                                                                                    | Secure HTTP (https) access to the GUI for system monitoring.                                                                                                    |
| ТСР     | Out                                                                 | update-static.ironport.com                                                                                                    | Verify the latest files for the update server.                                                                                                    |
|         | HTTP HTTP HTTP HTTP HTTP  HTTP  UDP  UDP  UDP  UDP  LDAP  LDAP  TCP | UDP/TCP Out  HTTP In  HTTP Out  HTTP In and Out  HTTP In  HTTP In  UDP In & Out  UDP In  UDP Out  LDAP Out  LDAPS Out  TCP In | UDP/TCP  Out  DNS servers  HTTP  In AsyncOS IPs  HTTP  Out downloads.ironport.com  HTTP  In and Out AsyncOS IPs  HTTP  In AsyncOS IPs  HTTPS  In AsyncOS IPs  TCP  Out  POP server  UDP  In & Out  IMAP server  UDP  In AsyncOS IPs  UDP  Out  UDP  Out  Management station  LDAP  Out  LDAPS  Out  LDAPS  TCP  In AsyncOS IPs |

| 443             | ТСР     | Out        | update-manifests.ironport.com                                                                                                    | Obtain the list of the latest files from the update server (for physical hardware email gateways.)                                                                                           |
|-----------------|---------|------------|----------------------------------------------------------------------------------------------------|----------------------------------------------------------------------------------------------------|
| 443             | ТСР     | Out        | update-manifests.sco.cisco.com                                                                                                    | Obtain the list of the latest files from the update server (for virtual email gateways.)                                                                                                    |
| 443             | ТСР     | Out        | phonehome.senderbase.org                                                                                                    | Receive/send Outbreak Filters.                                                                                                    |
| 443             | ТСР     | Out        | File Analysis server URL as configured on your Web Security appliance on the Security Services > Anti-Malware and Reputation page, in the Advanced section > Advanced Settings for File Analysis.  File Analysis server URL as configured on your Email Security appliance on the Security Services > File Reputation and Analysis page, in the Advanced Settings for File Analysis section. | Display detailed file analysis results on the File Analysis server.  • Web security reporting: (Cloud File Analysis) Ensure That the Management Appliance Can Reach the File Analysis Server |
| 443             | HTTPS   | In and Out | api-sse.cisco.com                                                                                                    | Used to register your email gateway with Cisco Threat Response.                                                                                                    |
| 443             | HTTPS   | In and Out | api.eu.sse.itd.cisco.com                                                                                                    | Used to register your email gateway with Cisco Threat Response.                                                                                                    |
| 443             | HTTPS   | In and Out | est.sco.cisco.com                                                                                                    | Used to download a certificate to verify whether your email gateway is accessing a verified site when registering to Cisco Threat Response.                                                  |
| 443             | HTTPS   | In and Out | AsyncOS IPs                                                                                                    | HTTPS access to the GUI using trailblazerconfig CLI command.                                                                                                    |
| 514             | UDP/TCP | Out        | Syslog server                                                                                                    | Syslog logging.                                                                                                    |
| 1024 and higher | _       | _          | _                                                                                                    | See information above for Port 21 (FTP.)                                                                                                    |

| 7025  | ТСР   | In and out | AsyncOS IPs | Pass policy, virus, and outbreak quarantine data between Cisco Secure Email Gateways and Cisco Secure Manager Email and Web Gateways when this feature is centralized. |
|-------|-------|------------|-------------|----------------------------------------------------------------------------------------------------|
| 32137 | ТСР   |            |             |                                                                                                    |
| 6080  | HTTP  | In or Out  |             | Access to API ports for HTTP<br>Server                                                                                                    |
| 6443  | HTTPS | In or Out  |             | Access to API ports for HTTPS<br>Server                                                                                                    |